## **แผนการดำเนินโครงการ/กิจกรรม กองการเจ้าหน้าที่**

## **ประจำปีงบประมาณ พ.ศ. 2566**

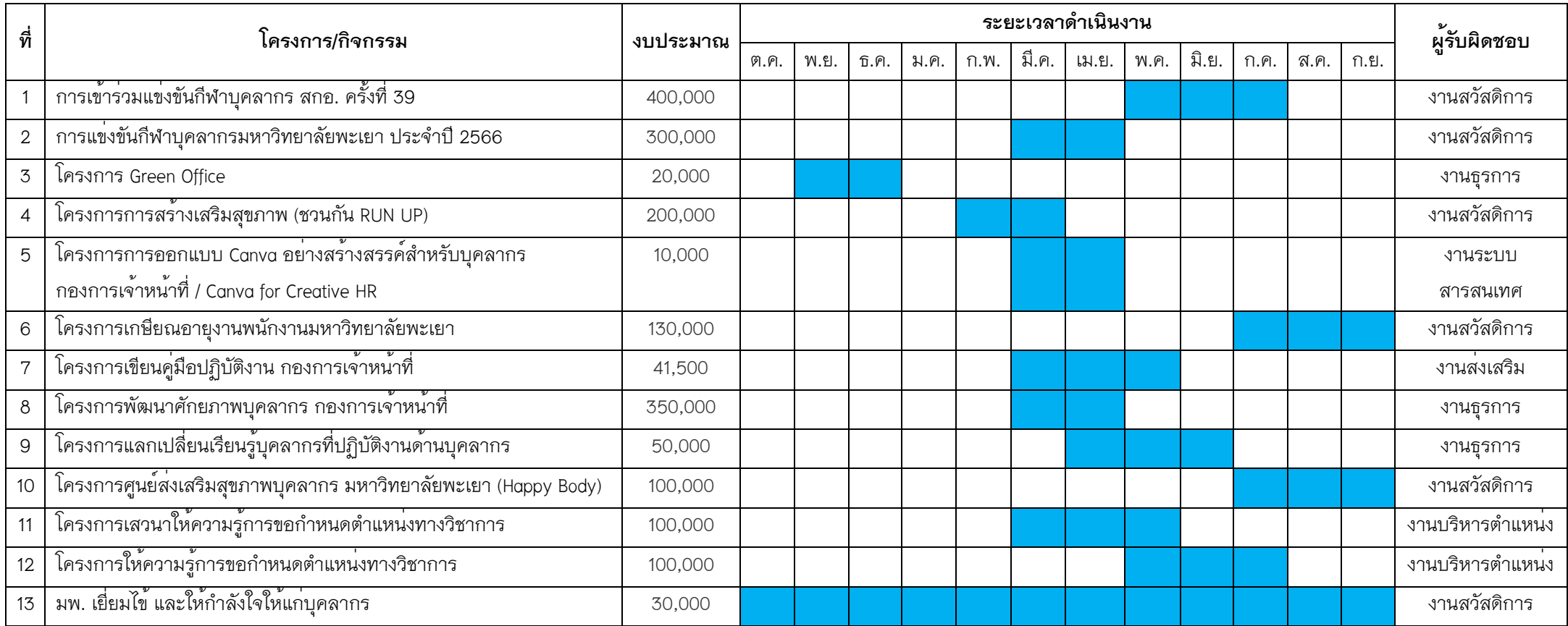